## SAP ABAP table SRT WS MSG\_ENQ {Enqueue Structure for WS Message}

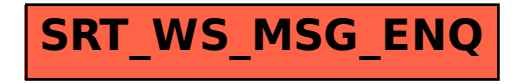